МУНИЦИПАЛЬНОЕ БЮДЖЕТНОЕ ОБЩЕОБРАЗОВАТЕЛЬНОЕ УЧРЕЖДЕНИЕ ' СРЕДНЯЯ ОБЩЕОБРАЗОВАТЕЛЬНАЯ ШКОЛА №32" ТАЙГИНСКОГО ГОРОДСКОГО ОКРУГА дата: 2023.10.19 13:45:51+07'00'<br>Foxit PhantomPDF Версия: 10.1.1

Муниципальное бюджетное общеобразовательное учреждение «Средняя общеобразовательная школа №32» Тайгинского городского округа

Принята на заседании педагогического совета от 30.08. 2023 г. протокол № 1

**верждаю** иректор МБОУ «СОШ № 32» ТГО T.B. Марковцева Приказ № 270 от 31.08.2023 г.

# Дополнительная общеобразовательная общеразвивающая программа

### «ЗD моделирование»

Направленность: техническая Возраст обучающихся: 13 - 14 лет Срок реализации: 1 год

> Автор-составитель: Рузаев С.А., педагог дополнительного образования

# Содержание

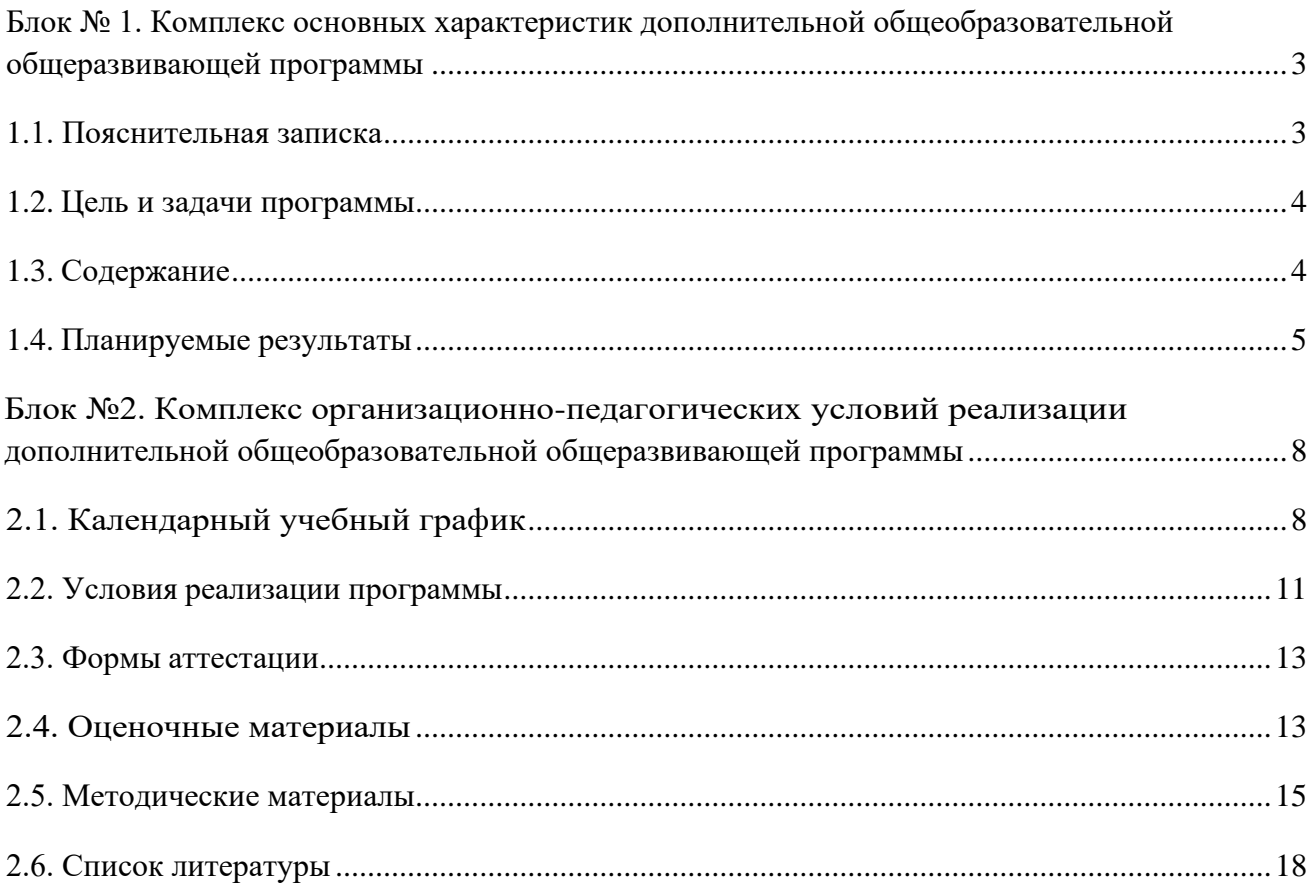

# <span id="page-2-0"></span>**Блок № 1. Комплекс основных характеристик дополнительной общеобразовательной общеразвивающей программы**

### *1.1. Пояснительная записка*

<span id="page-2-1"></span>Дополнительная общеобразовательная общеразвивающая программа «3D моделирование» относится к программам *технической направленности*.

*Актуальность данной дополнительной общеобразовательной общеразвивающей программы* определяется тем, что она:

✓ способствует достижению результатов, по формированию у подростков основ инженерной грамотности, информационно-коммуникационной компетентности; дополняет освоение предметных областей информатики, математики (геометрии и стереометрии) и технологии;

✓ создает нормативную базу освоения 3D-моделирования подростками, склонными к техническому творчеству, и, тем самым, удовлетворяет их социальный запрос на приобретение знаний и умений, адекватных современному уровню развития технологий; вооружает их соответствующими навыками, позволяющими реализовать свои творческие идеи и существенно сократить дистанцию до воплощения;

✓ обеспечивает работу по профориентации подростков в области инженернотехнических профессий, позволяет сделать предпрофессиональные пробы и страховку профессионального становления.

Программа по 3D-моделированию Blender 3D — это мощный пакет для создания компьютерной графики, распространяемый по лицензии открытого программного обеспечения, включающий в себя средства 3D моделирования, анимации.

Адресат программы: обучающиеся 13-14 лет, которые проявляют интерес к информационным технологиям.

Объем программы: 34 часа.

Формы организации образовательного процесса: групповые занятия.

Срок реализации программы:1 год.

Режим занятий: 1 раз в неделю на 1 час.

Курс нацелен на развитие творческих способностей учащихся, на формирование навыка работы на компьютере и имеет межпредметные связи с предметами математика и искусство.

### *1.2. Цель и задачи программы*

<span id="page-3-0"></span>**Цель:** Формирование и развитие творческих способностей детей и подростков в области технического проектирования на основе современных технологий (создание 3D-моделей в программе Blender).

Для решения поставленной цели необходимо решение воспитательных и образовательных **задач:**

### **Обучающие (предметные):**

✓ сформировать информационные компетентности, через создание собственных проектов в процессе изучения и с помощью технологий 3D- конструирования и цифрового производства;

✓ развить познавательный интерес и техническую эрудицию;

✓ научить пользоваться Blender в объеме, достаточном для уверенного 3Dмоделирования несложных декоративных изделий, сувениров и бытовых предметов;

✓ научить использовать технологии «цифрового производства», понимать и учитывать особенности и ограничения используемых технологий;

✓ научить базовым навыкам ручной работы и использования инструментов, необходимых для финишной обработки и сборки изготовленных объектов.

### **Воспитательные (личностные):**

✓ формировать творческий подход к поставленной задаче;

✓ прививать техническую и информационную культуру как составляющую общей культуры современного человека;

✓ воспитывать чувство ответственности за свою работу;

✓ воспитывать сознательное отношение к выбору будущей профессии.

### *1.3. Содержание*

## **Раздел 1. Основы работы в программе Blender (6 ч).**

<span id="page-3-1"></span>Знакомство с программой Blender. 3D-графика. Демонстрация возможностей, элементы интерфейса программы Blender. Структура окна программы. Панели инструментов. Основные операции с документами. Примитивы, работа с ними. Выравнивание и группировка объектов. Сохранение сцены. Внедрение в сцену объектов. Простая визуализация и сохранение растровой картинки.

*Учащиеся должны знать:* назначение программы Blender, интерфейс, инструменты, их вид, опции, приемы их использования, основные операции с документами, основы обработки изображений.

*Учащиеся должны уметь:* использовать различные инструменты для создания, редактирования графических объектов, работать с палитрой, выполнять основные действия с документами (создание, открытие, сохранение и т.д.), работать с примитивами, делать необходимые настройки, соединять объекты, выполнять различные эффекты примитивов, выполнять монтаж изображений.

### **Раздел 2. Простое моделирование (28 ч).**

Добавление объектов. Режимы объектный и редактирования. Клонирование объектов. Экструдирование (выдавливание) в Blender. Назначение и настройка модификаторов.

Добавление материала. Свойства материала. Текстуры в Blender.

*Учащиеся должны знать*: правила работы с модификаторами, логическую операцию *Boolean*.

*Учащиеся должны уметь*: применять различные эффекты, создавать необходимые настройки этих инструментов.

### <span id="page-4-0"></span>*1.4. Планируемые результаты*

### **Личностные, метапредметные и предметные результаты освоения программы**

### **Личностные результаты:**

✓ владение первичными навыками анализа и критичной оценки получаемой информации;

✓ ответственное отношение к информации с учетом правовых и этических аспектов ее распространения;

✓ способность увязать учебное содержание с собственным жизненным опытом, понять значимость подготовки в области информатики и ИКТ в условиях развития информационного общества;

✓ готовность к повышению своего образовательного уровня и продолжению обучения с использованием средств и методов информатики и ИКТ;

✓ способность и готовность к общению и сотрудничеству со сверстниками и взрослыми в процессе образовательной, общественно-полезной, учебноисследовательской, творческой деятельности;

### Метапредметные результаты:

владение общепредметными понятиями «объект», «система», «модель»;  $\checkmark$ 

владение информационно-логическими умениями: определять понятия,  $\checkmark$ обобщения, устанавливать аналогии, классифицировать, создавать самостоятельно выбирать основания и критерии для классификации;

• владение умениями самостоятельно планировать пути достижения целей; соотносить свои действия с планируемыми результатами, осуществлять контроль своей деятельности, определять способы действий в рамках предложенных условий, корректировать свои действия в соответствии с изменяющейся ситуацией; оценивать правильность выполнения учебной задачи;

• владение основными универсальными умениями информационного характера, такими как постановка и формулирование проблемы; поиск и выделение необходимой информации, применение методов информационного поиска; структурирование и визуализация информации; выбор наиболее эффективных способов решения задач в зависимости от конкретных условий; самостоятельное создание алгоритмов деятельности при решении проблем творческого и поискового характера;

• владение информационным моделированием как основным методом приобретения знаний: умение преобразовывать объект из чувственной формы в пространственно-графическую;

√ ИКТ-компетентность **Communication** широкий спектр умений  $\overline{M}$ навыков использования средств информационных и коммуникационных технологий для сбора, хранения, преобразования и передачи различных видов информации, навыки создания личного информационного пространства (обращение с устройствами ИКТ; фиксация изображений и звуков; создание графических объектов; поиск и организация хранения информации; анализ информации).

### Предметные результаты:

 $\checkmark$  формирование умений формализации и структурирования информации, умения выбирать способ представления данных в соответствии с поставленной с использованием соответствующих программных средств обработки данных;

 $\checkmark$ формирование навыков и умений безопасного и целесообразного

поведения при работе с компьютерными программами и в Интернете, умения соблюдать нормы информационной этики и права.

### **Темы программы Blender 3D, планируемые к изучению в рамках курса.**

- 1. Интерфейс программы.
	- ✓ Интерфейс и основное меню.
	- ✓ Работа с окнами.
	- ✓ Окно 3D-вида.
	- ✓ Настройки программы.
- 2. Моделирование.
	- ✓ Добавление объектов и 3D-курсор.
	- ✓ Перемещение, вращение, масштабирование.
	- ✓ Режим редактирования и экструдирование.
	- ✓ Центр объекта и точка вращения.
	- ✓ Панель инструментов.
	- ✓ Панель свойств.
	- ✓ Модификаторы.
- 3. Материалы и текстура.
	- ✓ Создание материала.
	- ✓ Работа с нодами.
	- ✓ Наложение текстур.
	- ✓ UV-развертка.
- 4. Мир, освещение и камера.
	- ✓ Настройки камеры.
	- ✓ Освещение и типы ламп.
	- ✓ Настройка окружения (мира).
- 5. Рендеринг.
	- ✓ Настройка Cycles Render.
- 6. Анимация.
	- ✓ Создание анимации.
	- ✓ Сохранение анимации.

# <span id="page-7-0"></span>**Блок №2. Комплекс организационно-педагогических условий реализации дополнительной общеобразовательной общеразвивающей программы**

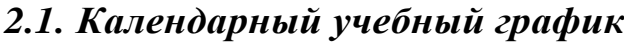

<span id="page-7-1"></span>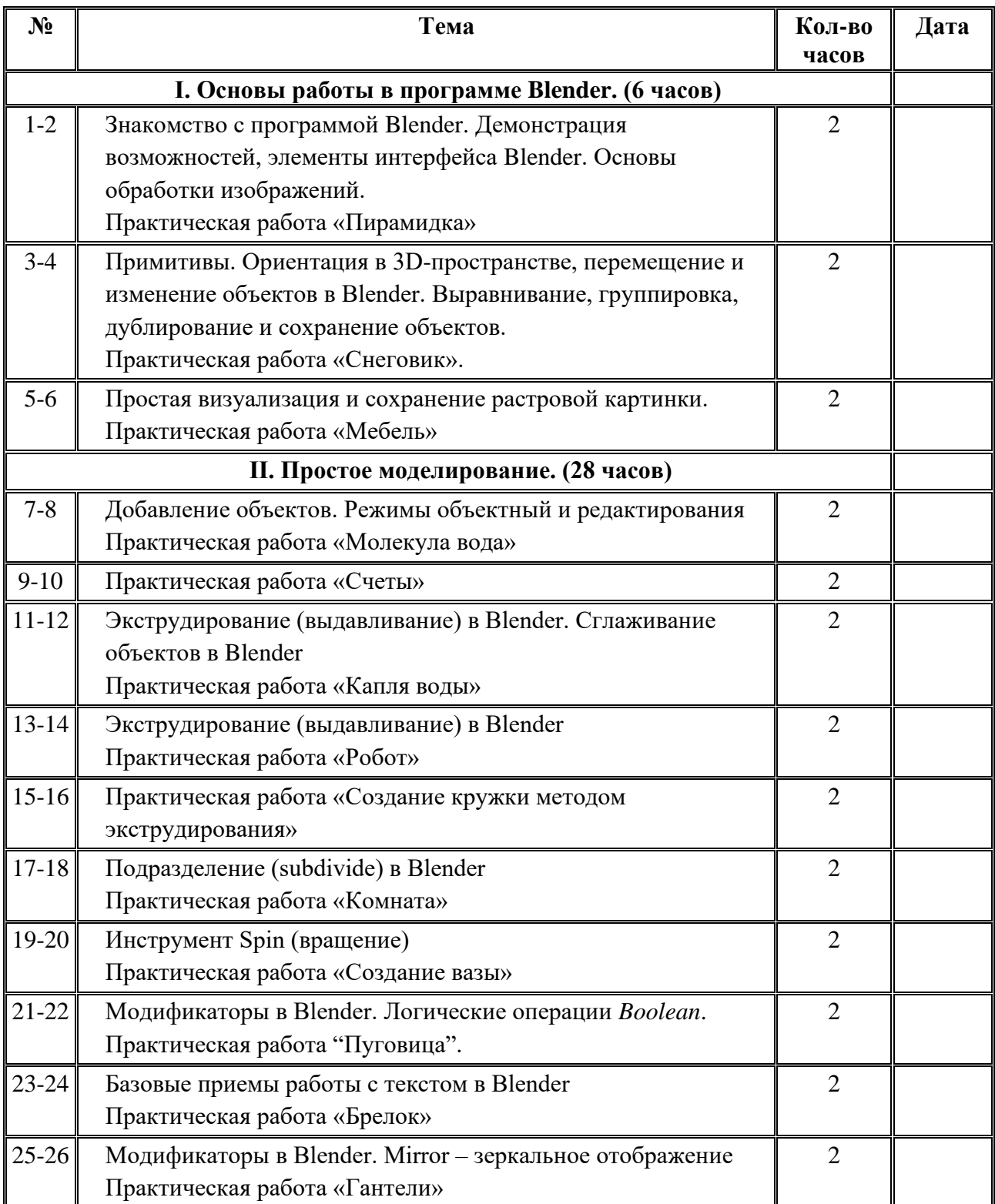

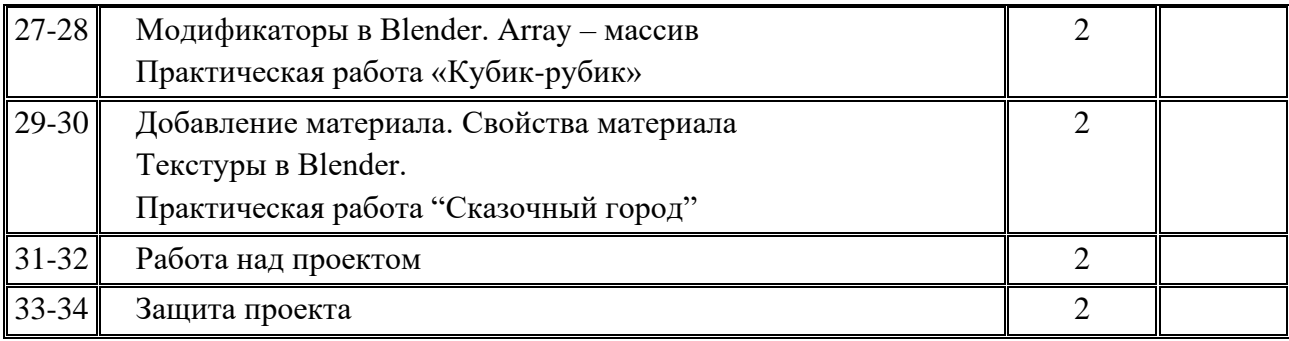

# **Тематическое планирование учебного материала с определением основных видов деятельности**

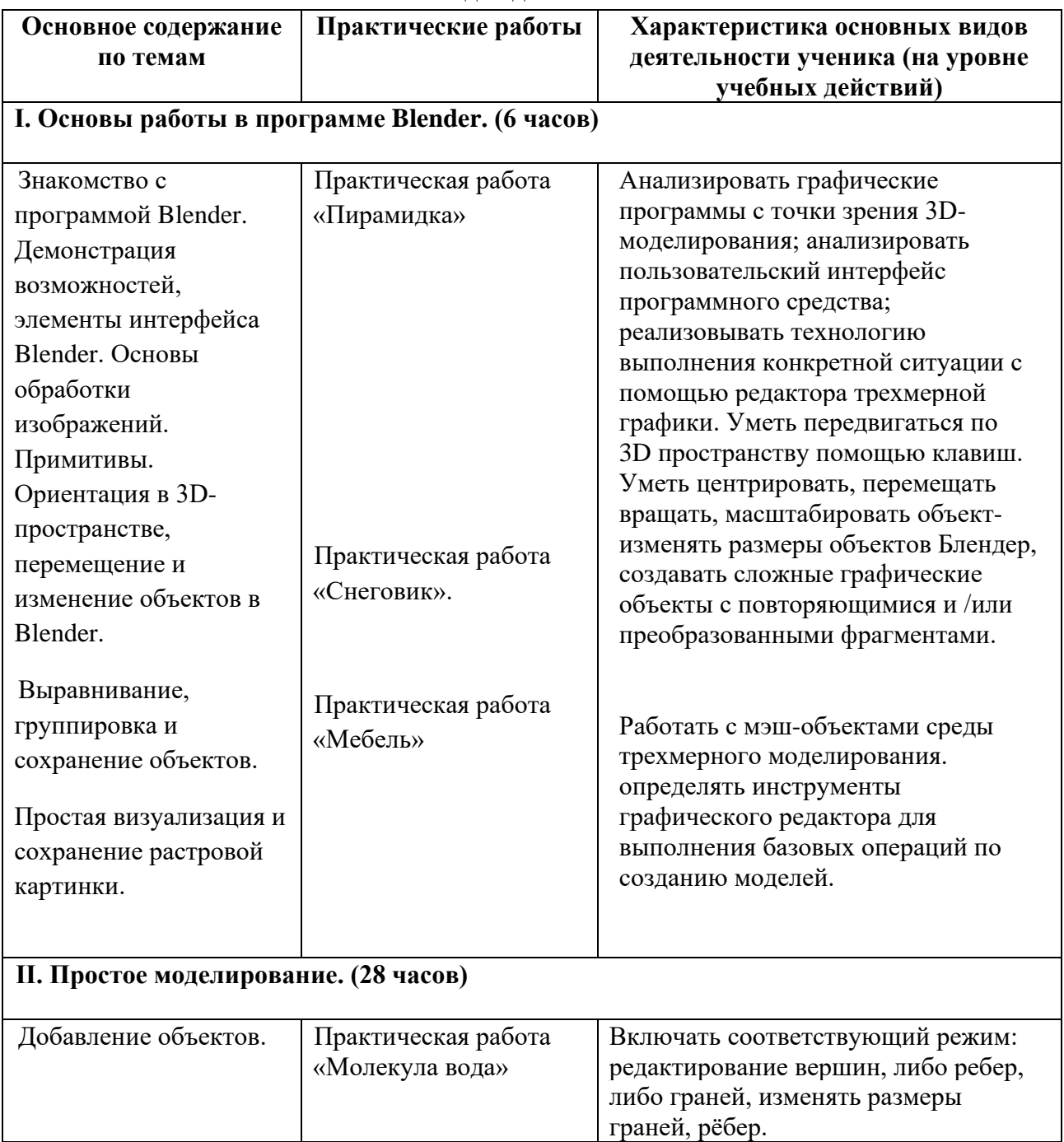

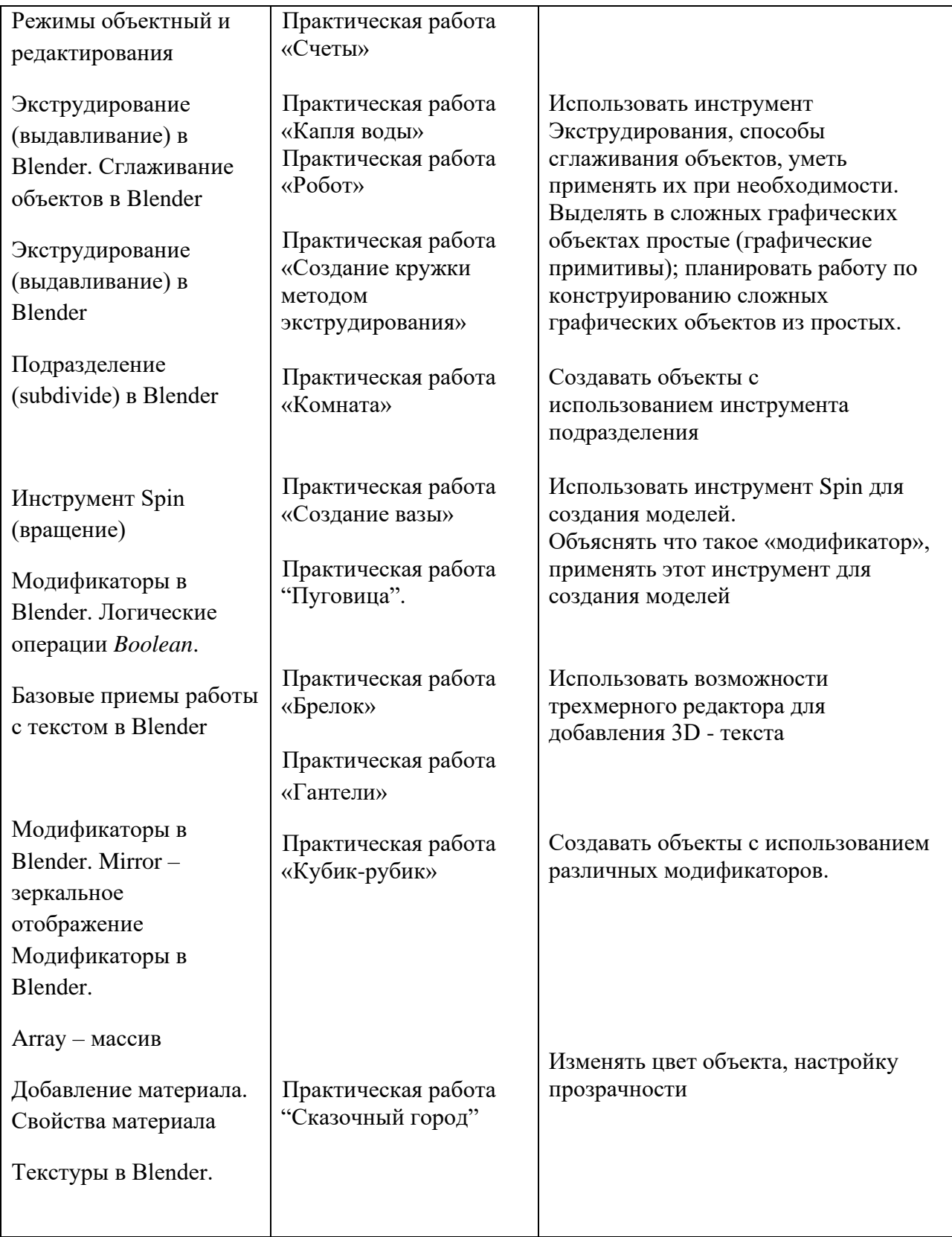

### *2.2. Условия реализации программы*

<span id="page-10-0"></span>Для реализации воспитательно-образовательной деятельности в рамках реализации *ДООП «3D-моделирование»* нужны **условия,** позволяющие педагогически целесообразно и качественно выполнить намеченные разделытемы программы.

✓ **социально-психологические**: создание благоприятной атмосферы для самостоятельной творческой деятельности и личностного комфорта как учащегося, так и педагога; разработка системы мотивации и стимулирования творческой инициативы, поддержки талантливых и одарѐнных учащихся;

✓ **научно-методические и учебно-методические**: применение в деятельности научно-обоснованной литературы, сотрудничество с научными центрами города и области, наличие этапов ее разработки, коррекции, контроля программы; единство мотивационного, когнитивного, поведенческого и личностного компонентов;

✓ **организационно-управленческие**: разработка механизма оценки качества реализации дополнительной общеразвивающей программы; четкое распределение прав, обязанностей и ответственности субъектов образовательного процесса за целенаправленность и результативность этапов разработки и реализации программы;

✓ **нормативно-правовые**: разработка, реализация и модернизацияпрограммы только на основе нормативно-правовых документов в сфере дополнительного образования в России и Кемеровской области;

✓ **финансовые и материально-технические**: обеспеченность разработки и реализации программы развития необходимыми финансовыми средствами, оборудованием и материалами за счѐт средств учреждения

### **Формы и методы реализации программы**

### **Методы:**

✓ **Познавательный** (восприятие, осмысление и запоминание учащимися нового материала с привлечением наблюдения готовых примеров, моделирования, изучения иллюстраций, восприятия, анализа и обобщения демонстрируемых материалов);

✓ **Метод проектов** (при усвоении и творческом применении навыков и умений в процессе разработки собственных моделей)

✓ **Эвристический** - метод творческой деятельности (создание творческих моделей и т.д.)

✓ **Проблемный** - постановка проблемы и самостоятельный поиск её решения обучающимися;

✓ **Репродуктивный** - воспроизводство знаний и способов деятельности (форма: создание моделей по образцу, беседа, упражнения по аналогу),

✓ **Частично - поисковый** - решение проблемных задач с помощью педагога;

✓ **Контрольный метод** (при выявлении качества усвоения знаний, навыков и умений и их коррекция в процессе выполнения практических заданий)

### *Формы занятий:*

- ✓ практикум;
- ✓ беседа;
- ✓ моделирование;
- ✓ творческая работа;
- ✓ исследование.

### *Материально-техническое обеспечение*

- 1. Компьютерный класс не менее чем на 12 рабочих мест,
- 2. Локальная сеть,
- 3. Выход в интернет с каждого рабочего места,
- 4. Сканер, принтер черно-белый,
- 5. Акустическая система (колонки, наушники, микрофон),
- 6. Интерактивная доска или экран,
- 7. Программное обеспечение
	- офисные программы  $-$  пакет MSOffice;
	- графические редакторы векторной и растровой графики.

*Рабочее место обучаемого включает:* 

• Компьютер.

*Рабочее место педагога:* 

- Компьютер;
- Принтер черно-белый;
- $3D$  принтер;
- Сканер.

### *2.3. Формы аттестации*

<span id="page-12-0"></span>Для отслеживания результатов освоения ДООП *«3D-моделирование»* в каждом разделе предусмотрен диагностический инструментарий *(представлен в приложении)*, который помогает педагогу оценить уровень и качество освоения учебного материала. В качестведиагностического инструментария используются:

✓ мониторинговые карточки по индивидуальным и групповым достижениям;

✓ тестирование;

✓ контрольные срезы (зачѐты);

✓ опросы, беседы, анкеты;

✓ игровые технологии (викторины, игры-задания, карточки, рисуночные тесты, тренинги задания и др.);

✓ конкурсное движение;

✓ дневники самоконтроля (фотоальбомы, портфолио).

Важным в осуществлении программы является *комплексное и систематическое отслеживание результатов*, которое позволяет определять степень эффективности обучения, проанализировать результаты, внести коррективы в учебный процесс, позволяет учащимся, родителям, педагогам увидеть результаты своего труда, создает благоприятный психологический климат в коллективе.

Творческие технические выставки (мини-выставки, выставки с презентациями, презентации работ и т.п.) – также являются формами итогового контроля по большим разделам и темам программы. Они осуществляются с целью определения уровня мастерства, культуры, техники использования творческих продуктов, а также с целью выявления и развития творческих способностей учащихся. По итогам выставки лучшим участникам может выдаваться творческий приз (диплом, свидетельство, грамота, сертификат, благодарственное письмо и т.п.).

Критерием оценки программы может также считаться годовой мониторинг участия в соревнованиях, конкурсах, фестивалях, выставках различного уровня.

## <span id="page-12-1"></span>*2.4. Оценочные материалы*

**Формы подведения итогов реализации ДООП:** зачет, написание исследовательских работ, создание моделей.

Текущий контроль уровня усвоения материала осуществляется по результатам выполнения учащимися практических заданий на занятиях. По окончании изучения программы каждый учащийся выполняет индивидуальный проект в качестве зачетной работы Пакет диагностических методик представлен на образовательном портале «Техническое творчество учащихся» ФЦТТУ ВБОУ ВПО МГТУ «Станкин». Перечень имеющихся оценочных материалов представленных на сайте, позволяет определить достижения учащимися планируемых результатов по программе:

•Тест на механическую понятливость. Тест Беннета. [Электронный ресурс] / Режим доступа: [http://nazva.net/logic\\_test5/](http://nazva.net/logic_test5/)

•Методическая поддержка программ технической направленности в системе ДОД [Электронный ресурс] / Режим доступа: <http://olymp3d.ru/>

### **Формы контроля.**

Реализация программы «3D моделирование» предусматривает входной, текущий, промежуточный контроль и итоговую аттестацию обучающихся (предполагается вариативность форм контроля, определенная целесообразностью данных форм – может использоваться часть или все). Входной контроль проводится с целью выявления уровня подготовки учащихся.

Текущий (промежуточный) – с целью контроля усвоения учащимися тем и разделов программы. Итоговый – с целью усвоения обучающимися программного материала в целом. - вводный (устный опрос); - текущий (тестовые задания, игры, практические задания, упражнения) - тематический (индивидуальные задания, тестирование); - итоговый (коллективные творческие работы, создание проектов).

### **Средства контроля.**

Контроль освоения обучающимися программы осуществляется путем оценивания следующих критериев (параметров): - теоретические знания - практические навыки и умения Результативность обучения дифференцируется по трем уровням (низкий, средний, высокий).

При низком уровне освоения программы обучающийся: - знает виды программ для моделирования - знает теоретические основы векторной графики - может создать элементарную 3D модель

При среднем уровне освоения программы обучающийся: - знает и умеет пользоваться программами моделирования - может создать 3D модель более сложного уровня

При высоком уровне освоения программы обучающийся: - умеет создавать сложные 3D модели - умеет пользоваться различными программами для моделирования Средства контроля – устный опрос, практическая работа, проект. Формы контроля – индивидуальный, групповой.

### <span id="page-14-0"></span>*2.5. Методические материалы*

### *Учебно-методическое обеспечение*

- Конспекты занятий;
- Инструкции и презентации к занятиям;
- проектные задания, проекты и рекомендации к выполнению проектов,
- диагностические работы с образцами выполнения и оцениванием;
- раздаточные материалы (к каждому занятию);
- положения о конкурсах и соревнованиях.

### **Методическая основа для разработки программы:**

•Гайсина С.В., Князева И.В. Методические рекомендации для педагогов дополнительного образования по изучению робототехники, 3D моделирования, прототипирования (на основе опыта образовательных учреждений дополнительного образования Санкт-Петербурга)

•Герасимов А. Самоучитель КОМПАС-3D V12 , 2011 г.в. 464 стр.

•Большаков В.П., Бочков А.Л., Лячек Ю.Т. Твердотельное моделирование деталей в CAD – системах: AutoCAD, КОМПАС-3D, SolidWorks, Inventor, Creo. 2014 г.в. 304 стр.

•[http://today.ru](http://today.ru/) – энциклопедия 3D печати

 $\bullet$ [http://3drazer.com](http://3drazer.com/) - Портал CG. Большие архивы моделей и текстур для 3ds max [http://3domen.com](http://3domen.com/) - Сайт по 3D-графике Сергея и Марины Бондаренко/виртуальная школапо 3ds max/бесплатные видеоуроки

•http://www.render.ru - Сайт посвященный 3D-графике http://3DTutorials.ru - Портал посвященный изучению 3D Studio Max

 $\bullet$ http://3dmir.ru - Вся компьютерная графика — 3dsmax, photoshop, CorelDrawhttp://3dcenter.ru - Галереи/Уроки

•http://www.3dstudy.ru http://www.3dcenter.ru

•http://www.blender.org – официальный адрес программы блендер http://autodeskrobotics.ru/123d

# **Методические рекомендации по выполнению самостоятельных (практических) работ**

Учебно-методическое пособие для обучающихся

Методические рекомендации по выполнению самостоятельной (практической) работы обучающихся при изучении дополнительной общеразвивающей программы ««3D моделирование».

Цель методических рекомендаций: оказание помощи обучающимся в выполнении самостоятельной (практической) работы.

Настоящие методические рекомендации содержат работы, которые позволят обучающимся самостоятельно овладеть фундаментальными знаниями умениями и навыками деятельности, опытом творческой и проектной деятельности, и направлены на формирование следующих компетенций:

Организовывать собственную деятельность, выбирать типовые методы и способы выполнения учебных задач, оценивать их эффективность и качество.

Принимать решения в стандартных и нестандартных ситуациях и нести за них ответственность.

Осуществлять поиск и использование информации, необходимой для эффективноговыполнения учебных задач личностного развития.

Использоватьинформационно-коммуникационные технологии в учебной деятельности.

Создавать и управлять на персональном компьютере в программном обеспечениидля 3D моделирования и 3D печати.

Создавать и обрабатывать цифровые изображения и объемные объекты. Обеспечивать меры по технике безопасности при 3D печати.

В результате выполнения самостоятельных (практической) работ учашиеся должны расширить свои знания по основным разделам программы.

Описание каждой самостоятельной (практической) работы содержит тему, цели работы, задания, порядок выполнения работы, формы контроля, требования  $\bf K$ выполнению и оформлению заданий. Для получения дополнительной, более подробной информации по изучаемым вопросам, приведено учебно-методическое и информационное обеспечение.

# Методические рекомендации по выполнению различных видов самостоятельной (практической) работы

Методические рекомендации по составлению конспекта

Внимательно прочитайте текст. Уточните в справочной литературе 1. непонятные слова. При записи не забудьте вынести справочные данные на поля конспекта;

 $2.$ Вылелите главное, составьте план:

 $\overline{3}$ . Кратко сформулируйте основные положения текста, отметьте аргументацию автора;

 $\overline{4}$ . Законспектируйте материал, четко следуя пунктам плана. При конспектировании старайтесь выразить мысль своими словами. Записи следует вести четко, ясно.

Грамотно записывайте цитаты. Цитируя, учитывайте лаконичность,  $5<sub>1</sub>$ значимостьмысли.

В тексте конспекта желательно приводить не только тезисные положения, но и их доказательства. При оформлении конспекта необходимо стремиться к емкости каждого предложения. Мысли автора книги следует излагать кратко, заботясь о стиле и выразительности написанного. Число дополнительных элементов конспекта должно быть логически обоснованным. записи ДОЛЖНЫ распределяться  $\mathbf{B}$ определенной последовательности, отвечающей логической структуре произведения. Для уточнения и дополнения необходимо оставлять поля.

# *2.6. Список литературы*

- <span id="page-17-0"></span>1. Методическое пособие по курсу «Основы 3D моделирования и создания 3D моделей» для учащихся общеобразовательных школ: Центр технологических компетенций аддитивных технологий (ЦТКАТ). - Воронеж, 2014.
- 2. Прахов А., Blender. Издательство: БХВ Петербург 3D-моделирование и анимация. Руководство для начинающих.
- 3. 3D-моделирование в Blender. Курс для начинающих http://younglinux.info
- 4. http://blender3d.com.ua/forums/topic/blender-basics/ Основы Blender 2.7+
- 5. http://b3d.mezon.ru/index.php/Blender\_Basics\_4-rd\_edition Основы Blender, учебное пособие, 4-е издание, Джеймс Кронистер.
- 6. http://www.blender.org/download/ Программа Blender 2.74 Features.